## МІНІСТЕРСТВО ОСВІТИ І НАУКИ УКРАЇНИ ОДЕСЬКИЙ НАЦІОНАЛЬНИЙ УНІВЕРСИТЕТ ІМЕНІ І. І. МЕЧНИКОВА ФІЗИЧНИЙ ФАКУЛЬТЕТ

**Б. О. МУРНІКОВ, Т. І. КАБАНОВА**

# **ВИЗНАЧЕННЯ ГУСТИНИ ПОТОКУ ЗАЛИШКІВ СПАЛАХІВ НАДНОВИХ У РАДІОДІАПАЗОНІ**

*МЕТОДИЧНІ ВКАЗІВКИ*

для студентів фізичного факультету спеціальності «Астрономія»

> ОДЕСА ОНУ 2018

УДК 52-13:621.396.9:524.352(076) М91

> Рекомендовано до друку рішенням Вченої ради фізичного факультету ОНУ імені І. І. Мечникова. Протокол № 9 від 29 травня 2017 р.

### **Рецензенти:**

*С*. *М. Андрієвський,* доктор фізико-математичних наук, професор, директор НДІ «Астрономічна обсерваторія» Одеського національного університету імені І. І. Мечникова;

*В. В. Ковтюх*, доктор фізико-математичних наук, провідний науковий співробітник НДІ «Астрономічна обсерваторія» Одеського національного університету імені І. І. Мечникова.

### **Мурніков Б. О.**

М91 Визначення густини потоку залишків спалахів наднових у радіодіапазоні: методичні вказівки для студентів фізичного факультету спеціальності «астрономія» / Б. О. Мурніков, Т. І. Кабанова. – Одеса: Одеський національний університет імені І. І. Мечникова, 2017. – 36 с.

УДК 52-13:621.396.9:524.352(076)

#### *Мета роботи*

1. Ознайомитися з особливостями радіовипромінювання залишків спалахів наднових у радіодіапазоні.

2. Навчитися визначати густину потоку протяжних радіоджерел з кривих розподілу антенної температури, отриманих на радіотелескопі УТР-2 АН України.

#### *Наднові зорі*

Наднові – зорі, світність яких несподівано зростає і за декілька діб досяга $\epsilon$  10 $^{8}-$  10 $^{10}$  світності Сонця. Позначають наднові буквами SN (Supernova) з додаванням року, в якому спалахнула зоря. Існує традиційна класифікація наднових: наднові І типу (SN І) – без ліній водню в спектрі з масами  $3 \div 6 - 8$  М<sub>Q</sub>; наднові II типу (SN II) з лініями водню в спектрі та з масами  $8 \div 20$  M<sub>Q</sub>.

Поряд із відмінностями в спектрі наднові обох типів мають і різні криві блиску. У наднових І типу блиск швидко підіймається до максимального і підтримується на рівні максимального близько тижня. Потім протягом близько 25 діб він зменшується зі швидкістю приблизно 0,1*<sup>m</sup>* за добу, після чого темп спадання блиску зорі різко у декілька разів зменшується, і на такому рівні залишається аж до настання невидимості зорі. Криві зміни блиску наднових ІІ типу різноманітні. Зростання світності займає приблизно 20 діб, а її максимальне значення дещо менше, ніж у наднових першого типу. Для близько 70% наднових другого типу спад блиску після досягнення максимуму проходить нерівномірно. За 30 діб блиск зменшується на 1,5*<sup>m</sup>* (0,05*<sup>m</sup>* на добу), після чого темп спаду суттєво зменшується до 0,013*<sup>m</sup>* на добу і зберігається на такому рівні протягом 50 діб. Потім починається нове різке зниження блиску. У 30% наднових другого типу після досягнення максимуму блиск починає спадати рівномірно (0,07*<sup>m</sup>* на добу).

Наднові І типу поділяють на два підтипи: Іа та Іb. Різниця між ними особливо чітко виявляється на пізніх стадіях спалаху – після 250 діб. В спектрах SN Іа присутні лінії іонізованого заліза Fe II, Fe IIІ, в спектрах SN Іb – потужна емісія в лінії кисню О І. Існують

також інші відмінності: SN Іb слабші та «червоніше» в максимумі блиску порівняно з SN Іа. Світність у максимумі блиску SN Ib приблизно в чотири рази нижча за світність SN Іа.

Можна вважати надійно встановленими наступні факти:

1. Наднові типу Іа спалахують у галактиках усіх типів.

2. Наднові типів Іb та ІІ спалахують у спіральних і неправильних галактиках.

3. Наднові ІІ типу спалахують переважно в спіральних рукавах, тоді як наднові типу Іа рівномірно розподілені по диску Галактики.

4. Частота спалахів наднових типу Іb в спіральних галактиках близька до частоти спалахів наднових типу Іа.

В таблиці 1 наведені деякі характеристики наднових.

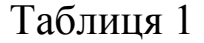

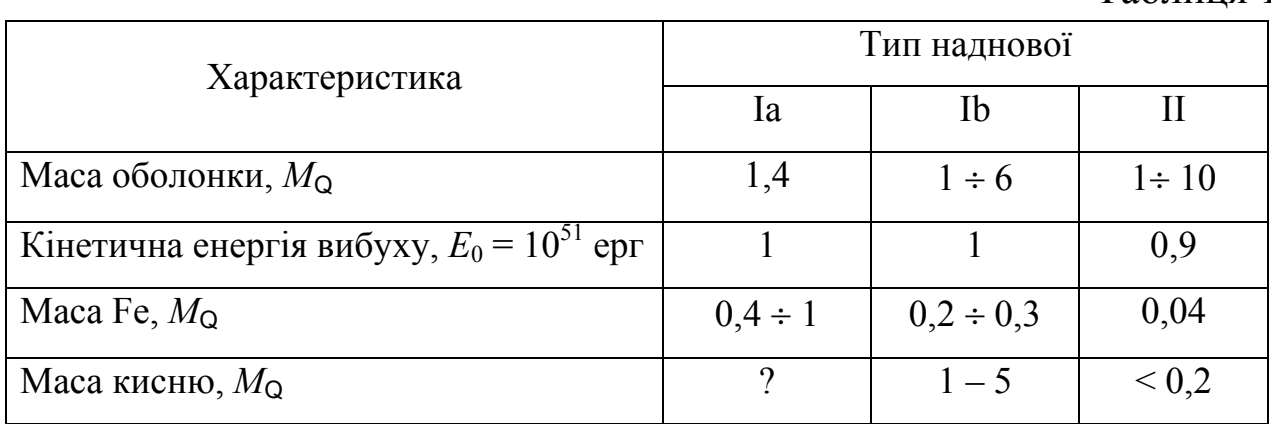

Із таблиці, наприклад, видно, що наднові ІІ типу не можуть бути постачальниками кисню в Галактиці, ймовірно, ними є наднові типу Іb.

Відомо, що наднові І типу зустрічаються не тільки у спіральних та неправильних галактиках (як наднові ІІ типу), але й в еліптичних галактиках. Більш того – це єдиний тип наднових, які зустрічаються в еліптичних галактиках, ефективне зореутворення в яких завершилося близько десяти мільярдів років тому. Тому ці галактики не можуть містити зорі з масами, які помітно більші сонячної (можливо, наймасивніші із зір в цих галактиках, що завершують в теперішній час свою еволюцію, мають масу  $\sim 0.8 M_{\Omega}$ ). Такі маси занадто малі для створення вибухоподібної ситуації масштабу спалаху наднової. За сучасними уявленнями кінцевою стадією еволюції зір у широкому інтервалі мас від 0,5 *М*<sup>Q</sup> до 8 *М*<sup>Q</sup> є карбоно-оксигеновий білий карлик, маса якого не перевищує сонячну. Що ж являють собою наднові І типу?

За сучасними уявленнями спалах наднової І типу (точніше SN Іа) пов'язують з термоядерним вибухом карбоно-оксигенового білого карлика, який набрав масу до чандрасекарівської границі внаслідок акреції у тісній подвійній системі. Внаслідок перетікання речовини від зорі-компаньйона (коли вона заповнює свою порожнину Роша) маса білого карлика зростає, його рівновага порушується, і він починає стискатися. Це спричиняє підвищення температури і появу шарових джерел енергії. Проте згоряння карбону затримується через інтенсивне охолодження зорі шляхом випромінювання нейтрино.

Маса білого карлика зростає за рахунок дії шарових джерел енергії аж до маси Чандрасекара. При цьому в ядрі нарешті виникають умови для вибухового (миттєвого) загоряння карбону. Різке зростання температури знімає виродження, і тоді починається катастрофічне стискання усієї зорі. Сильне нагрівання речовини, що падає до центру, і яка ще не пройшла усі стадії ядерного горіння (мається на увазі – до елементів залізного піку), спричиняє потужний термоядерний вибух всього білого карлика. Саме цей вибух і спостерігається як явище наднової І типу. При цьому утворення елементів Ti, V, Cr, Mn, Fe, Co, Ni відбувається тут в процесі термоядерного вибуху.

Спалах наднових типів ІІ і Іb – це кінцевий етап еволюції досить масивних зір, який супроводжується утворенням надгустого залишку зоряного ядра в центрі зоряної оболонки, скинутої потужною ударною хвилею. Якщо маса ядра зорі безпосередньо перед спалахом не перевищує 2  $M<sub>Q</sub>$  – тоді залишком буде нейтронна зоря. Якщо ж маса більша від цього значення, то виникає чорна діра. Швидке обертання нейтронної зорі і наявність у неї потужної магнітосфери дають можливість спостерігати такий залишок як пульсар.

Ефект наднової ІІ типу обумовлений відскоком внутрішніх шарів зорі, що перед цим вільно падали під час колапсу на ядро, пружність якого різко збільшилася в результаті перетворення у нейтронну зорю. Зоря із режиму колапсу переходить у режим вибуху.

Величезне збільшення блиску пов'язано з нагріванням зовнішніх шарів, що почали розширятися, ударною хвилею, яка спричинена тим самим відскоком. Ударна хвиля нагріває зовнішню оболонку до  $\approx$  $10^9$  К, і вона викидається в навколишній простір разом з випромінюванням і потоком електронних нейтрино, що виникли під час нейтронізації речовини.

Абсолютна зоряна величина наднових у максимумі блиску сягає  $-19<sup>m</sup>$  і навіть  $-20<sup>m</sup>$ ; у цей час їхня світність перевищує світність нашого Сонця в мільярди разів. Загальна кількість енергії, яку зоря втрачає під час спалаху (енергія випромінювання і кінетична енергія оболонки), становить близько  $10^{42} - 10^{44}$  Дж.

Порівняння загальної енергії вибуху наднових І і ІІ типів, оціненої із спостережень, свідчить про те, що вона дещо більша в наднових Іа. Проте є всі підстави вважати, що за своїм масштабом спалах наднових типу Іb і ІІ є більш грандіозним явищем. Справа у тому, що 99% усієї енергії таких наднових виносять нейтринні потоки, і тільки 1% витрачається на зрив оболонки та надання їй кінетичної енергії. В наднових же типу Іа майже вся енергія вибуху перетворюється на енергію руху оболонки. Таким чином, повна енергія вибуху наднових Іb і II може досягнути 10<sup>46</sup> Дж.

На початку XXI століття виявлені наднові, котрі у максимумі блиску перевищують «звичайні» наднові на кілька зоряних величин. Ці об'єкти отримали назву над'яскравих наднових (Superluminous Supernova, SLSN). Їх розділяють на SLSNe (у спектрах спостерігається водень) та SLSNe-I (у спектрах майже не видно водневих ліній). Завдяки великій світності їх можна спостерігати на величезних відстанях – до 10 мільярдів світлових років. Спектральні лінії з ультрафіолетової ділянки спектра завдяки червоному зміщенню потрапляють в оптичний діапазон. Результати спостережень дозволяють будувати моделі, що намагаються пояснити цей феномен. Згідно з моделлю Сорокіної, наприкінці своєї еволюції зоря спочатку втрачає водневу оболонку, а кисень та вуглець утворюють на деякій відстані від зорі досить щільну хмару. Якщо після цього зоря вибухне як наднова, то ця хмара починає яскраво

світитися, утворюючи над'яскраву наднову І типу. Співробітники проекту SNLS (Supernova Legacy Survey – Огляд залишків наднових) дослідили два таких найбільш віддалених і яскравих об'єкти. Вони вважають, що надзвичайна яскравість цих об'єктів може свідчити про утворення магнетару – нейтронної зорі з дуже потужним (до  $10^{15}$  Гс) магнітним полем і швидкістю обертання до сотень обертів за секунду. Як вважає М. Ніколл, магнетари – рідкісні об'єкти, що утворюються при колапсі ядра зорі, яке швидко оберталося. Поступове зменшення швидкості обертання вивільняє величезну енергію, що й спостерігається як спалах над'яскравої наднової.

### *Залишки спалахів наднових*

Залишки спалахів наднових – це туманності, що утворюються при взаємодії викинутої під час спалаху наднової зорі речовини із міжзоряним середовищем. Спалах наднової може призводити або до повного розльоту зорі, або до викиду тільки її зовнішніх шарів із утворенням зоряного залишку у вигляді нейтронної зорі або чорної діри. Туманність розширюється із швидкістю 5-20 тисяч км/сек, попереду неї рухається ударна хвиля, що згрібає міжзоряний газ.

В розширенні оболонки наднової можна виділити три стадії.

На *першій стадії* вплив міжзоряного середовища через його низьку густину незначний, тому швидкість розширення оболонки наднової буде приблизно постійною. Ця стадія закінчується, коли маса газу, яку нагрібає ударна хвиля, що рухається назовні, стає рівною початковій масі, викинутої із наднової.

*Друга стадія* – адіабатична стадія Седова. Під час адіабатичної стадії маса за ударною хвилею в основному визначається кількістю міжзоряного газу, що нагребла ударна хвиля, а енергія цього газу буде постійною, оскільки випромінювання на цій стадії незначне.

*Третя фаза* – стадія ізотермічного розширення. На цій стадії суттєвим є охолодження, що обумовлене випромінюванням. Температура за фронтом зменшується до відносно низьких значень.

Більшість залишків спалахів наднових знаходяться або на адіабатичній стадії розширення, або на «перехідній», коли починають відігравати роль процеси розширення.

Еволюція залишків спалахів наднових залежить від густини оточуючого середовища. Час життя залишку

$$
t = \sum_{\beta+2} \left(\frac{\rho}{E}\right)^{0,5},\tag{1}
$$

де  $\Sigma$  – поверхнева яскравість оболонки;  $\rho$  – густина газу перед фронтом ударної хвилі; *E* – енергія вибуху; β – показник степеня в залежності

$$
\Sigma \sim D^{-\beta},\tag{2}
$$

D – діаметр залишку.

За останніми дослідженнями β ~ 3,45, що характеризує зменшення світності оболонки з часом.

*У радіодіапазоні залишки спалахів наднових* – радіоджерела із кутовими розмірами від 1 до декількох градусів. Загально прийнятий механізм випромінювання – синхротронний, котрий обумовлений прискореним рухом релятивістських електронів у слабих магнітних полях.

Спектральна густина потоку залишків наднових добре описується степеневим законом

$$
S \sim v^{-\alpha}.\tag{3}
$$

де  $\alpha$  – спектральний індекс.

Сигнал космічного джерела радіовипромінювання в точці, де розташований радіотелескоп, являє собою електромагнітне поле, що змінюється з часом. Вихідною характеристикою в радіоастрономії є потік, котрий показує, яку енергію переносить прийняте радіовипромінювання. Якщо джерело випромінювання являє собою чорне тіло з постійною температурою  $T$  і займає тілесний кут  $\Omega_{\rm S}$ , то густина потоку джерела дорівнює

$$
S = \frac{2f^2 k T \Omega_S}{c^2} = \frac{2k T \Omega_S}{\lambda^2}
$$
 (3axoh Peles – Джинса) (4)

де *S* – густина потоку, Вт/(м<sup>2</sup>·Гц); *f* – частота, Гц; *k* = 1,38·10<sup>-23</sup> Дж/К – стала Больцмана; *T* – температура, K; λ – довжина хвилі, м;  $c = 3.10^8$  м/с – швидкість світла;  $\Omega_s$  – тілесний кут джерела.

Тут припускається, що температура, а, отже, і яскравість постійні по всьому джерелу. Якщо це не виконується, тоді треба проводити інтегрування. Так, для неоднорідного розподілу температури закон Релея – Джинса (4) буде мати вигляд:

$$
S = \frac{2kf^2}{c^2} \iint T(\vartheta, \varphi) d\Omega, \tag{5}
$$

де *T*(9, $\varphi$ ) - температура як функція кута, К; 9,  $\varphi$  - сферичні координати на небесній сфері; *d*Ω – елемент тілесного кута, стерад.

Формула (5) дає густину потоку не тільки коли  $T(9, \varphi)$  є істинним розподілом температури, але і за умови, якщо  $T(9, \varphi)$  являє собою спостережну температуру антени. Антенна температура – це температура електричного опору, еквівалентного антені. Ця температура визначається розмірами ділянки або ділянок, що лежать у межах променю антени.

Величина *d*Ω для радіотелескопа УТР-2 визначається наступним чином, стерад. (див. також рис. 1):

$$
d\Omega = \left(\frac{d'}{60} \times \frac{15'\cos\delta_0}{60}\right) \Big/ 3283,
$$
 (6)

де  $\delta_0$  – схилення центра джерела;  $d' = 23'$  для НВ 21;  $d' = 24'$  для НВ 3, IC 443;  $d' = 25'$  для HB 9.

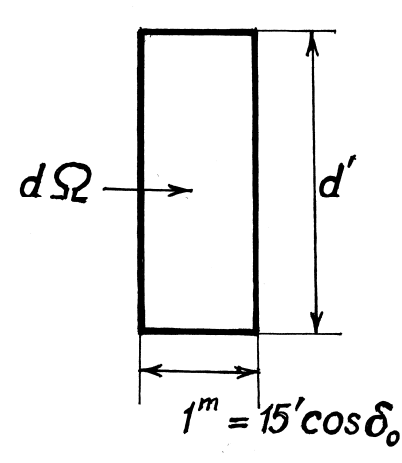

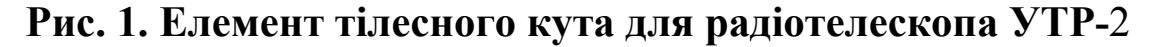

В нашій Галактиці ідентифіковано біля 150 нетеплових радіоджерел – залишків спалахів наднових. З них біля 50 ототожнені з оптичними туманностями. В рентгенівському діапазоні також досліджено біля 50 залишків спалахів наднових. З такими об'єктами як Крабоподібна туманність, Парус Х, СТВ 109, MSH 15-52 надійно ототожнені пульсари. Біля ряду об'єктів виявлені мазерні радіоджерела та компактні інфрачервоні джерела, можливо, ознаки первинної стадії зореутворення, що ініційовано спалахом наднової. Також залишки спалахів наднових досліджуються у у-діапазоні.

Радіоджерела – залишки спалахів наднових – не є однорідною групою об'єктів, вони чітко розділяються на класи. До першого класу належать чисельні *оболонкові* – залишки спалахів класичних наднових Іа, зокрема, об'єкти SN Тихо, Кеплера. Це залишки наднових з ярко вираженою оболонковою структурою, з різкою зовнішньою границею та крутим радіоспектром  $(\alpha = 0.4 \dots 0.8)$ . Радіояскравість оболонкових залишків зростає від центру до периферії, радіозображення має вигляд повної або неповної оболонки (рис. 2).

Радіовипромінювання молодих залишків ( $t < 10^3 - 10^4$  років) цього типу пояснюється посиленням поля і прискоренням релятивістських частинок у конвекційному шарі, що виникає на границі зіткнення викинутої та нагребеної оболонкою речовини у початковий момент гальмування, коли  $M_{\text{bump}} \perp M_{\text{harnen}}$  Заплутування магнітного поля та прискорення релятивістських частинок при взаємодії викинутої речовини з міжзоряним середовищем визначають еволюцію радіовипромінювання молодих залишків оболонкового типу. Можна зробити наступні висновки відносно молодих залишків галактичних наднових типу Іа:

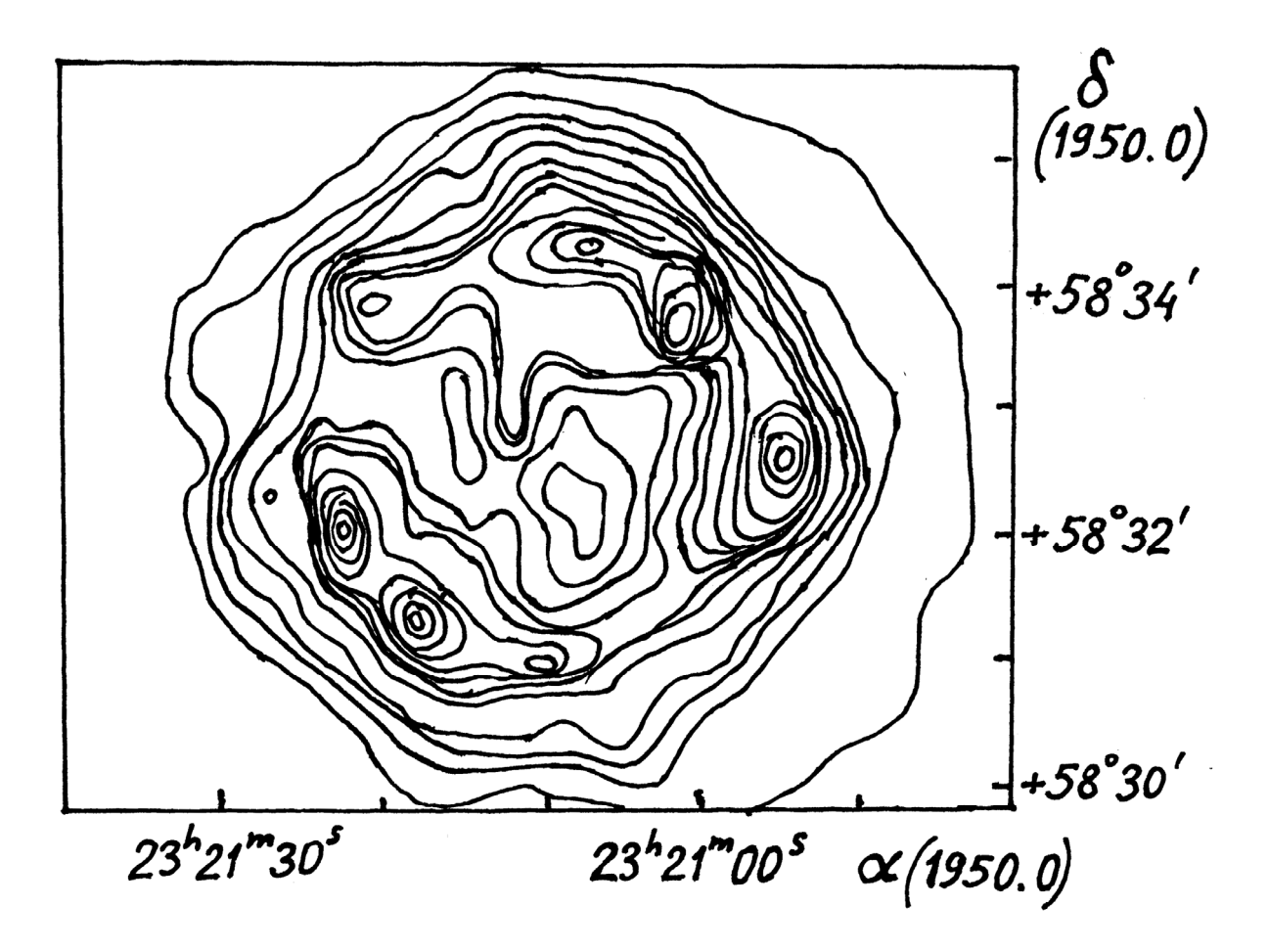

**Рис. 2. Радіокарта ділянки радіоджерела Кассіопея А, отримана з великою роздільною здатністю з допомогою радіотелескопа Кембриджського університету.** Інтервал між лініями ізофот 3000 К

1. Під час спалаху викидається маломасивна сферично симетрична оболонка (М  $\sqcup$  1...2 М<sub>0</sub>, що містить щільні компактні згустки.

2. Хімічний склад викиду, зокрема вміст заліза, вказує на вибух білого карлика.

3. Нейтронна зоря під час вибуху, скоріш за все, не утворюється.

4. Викид, ймовірно, розширюється не у міжзоряний газ, а у речовину, що була викинута переднадновою.

5. Навколозоряний газ, яким би не було його походження, не іонізований повністю ультрафіолетовим випромінюванням наднової.

Другий клас залишків спалахів наднових – так звані *плеріони*, прототипом котрих є Крабоподібна туманність. Об'єкти цього типу характеризуються аморфною радіоструктурою, відсутністю дрібномасштабних радіоконденсацій, підвищенням яскравості до

центра, плоским радіоспектром  $(\alpha = 0, 0 \dots 0, 25)$ , регулярною структурою магнітного поля та високим ступенем лінійної поляризації (*р* = 20 – 30%). Плеріони – джерела синхротронного рентгенівського випромінювання. Взаємодіє викинутої речовини із міжзоряним середовищем, скоріш за все, відіграє незначну роль у радіовипромінюванні залишків цього класу, головним джерелом енергії є пульсар (рис. 3).

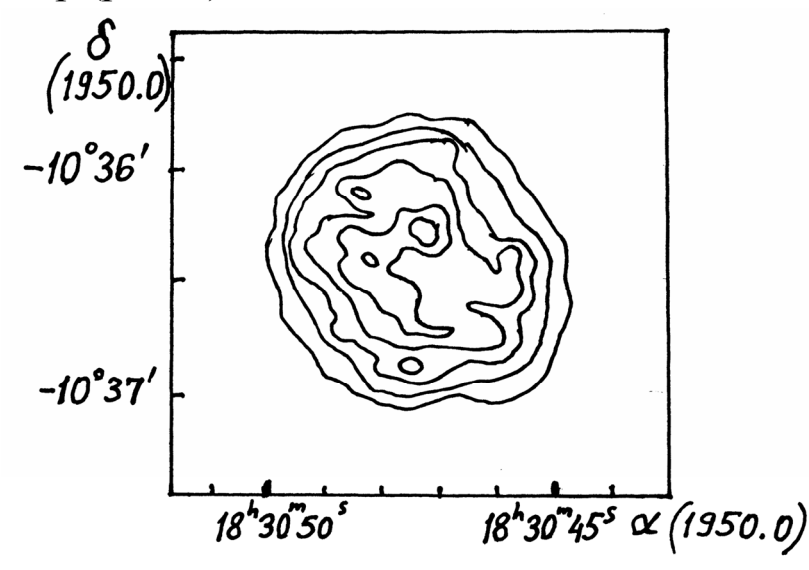

**Рис. 3. Радіозображення плеріона G 21.5-09** 

Згідно з деякими авторами, спектр радіовипромінювання Крабоподібної туманності стає більш крутим, і ступінь лінійної поляризації спадає на периферії туманності приблизно у ділянці зовнішньої волокнистої туманності. А це ознаки оболонкового радіоджерела, а не плеріона. Таким чином, прототип плеріонів – Крабоподібна туманність – є не плеріоном, а молодим *комбінованим* залишком наднової. Радіозображення комбінованого залишку спалаху наднової показано на рис. 4.

Чітко вираженою структурою – плеріон з оболонкою – характеризуються не більше половини комбінованих залишків; інші віднесені до цього класу на підставі того, що в оболонці спостерігається пульсар, компактне рентгенівське джерело або протяжне рентгенівське джерело із жорстким спектром та посиленням яскравості до центра. Прикладами цього є об'єкти MSH 15-22 і W 50.

Схема генерації синхротронного випромінювання залишків спалахів наднових наведена в таблиці 2.

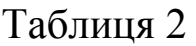

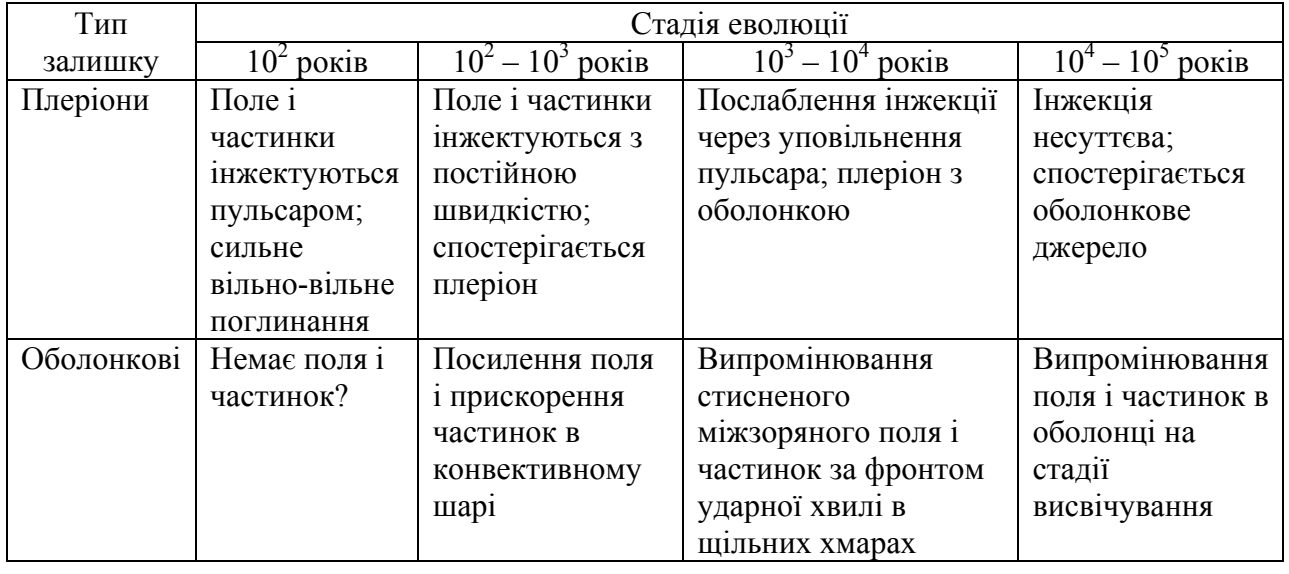

Об'єкти G 357.7-0 і G 5.3-1.0 – нетеплові радіоджерела, можливо, залишки спалахів наднових, але вони зовсім не схожі ані на плеріони, ані на комбіновані залишки. Обидва радіоджерела характеризуються незвичною вісьосиметричною структурою із перпендикулярними перемичками – радіоволокнами. Поляризаційні вимірювання свідчать про регулярну структуру поля, силові лінії спрямовані переважно вздовж яскравих волокон,  $p \sim 10\%$ , спектральний індекс  $\alpha$   $\alpha$  0,25 – 0,45. В обох об'єктах спостерігається компактне радіоджерело точно на осі симетрії, але за межами протяжного джерела, яскравість якого посилена в цьому напрямку. Ці об'єкти пов'язують із вузькоспрямованим викидом релятивістських частинок, скоріш за все, у подвійних системах з релятивістським компонентом і акреціюючим диском, подібних до SS 433.

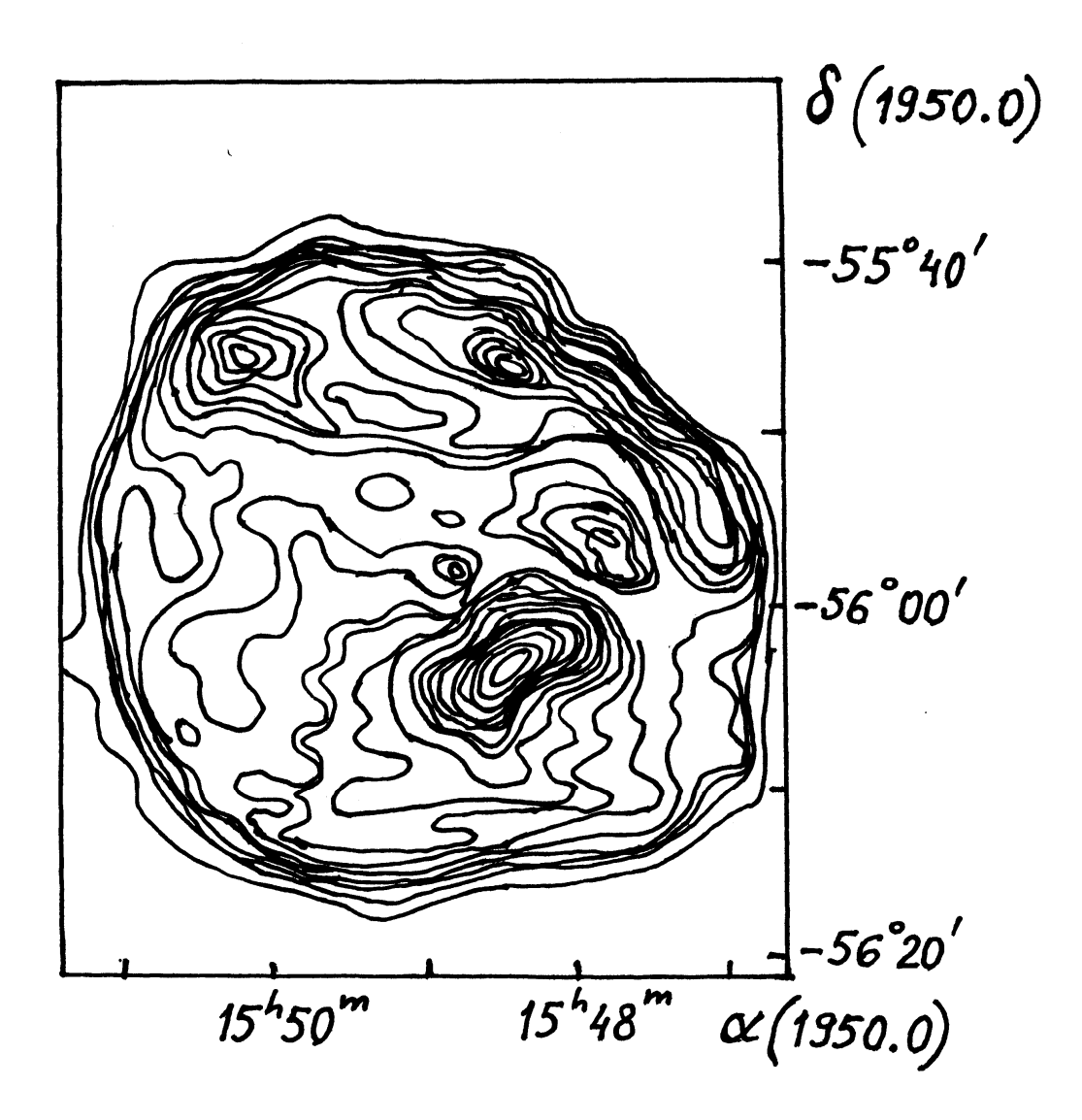

**Рис. 4. Радіозображення комбінованого залишку спалаху наднової G 326.3-1.8** 

Кассіопея А є прототипом цілого класу (~ 70 залишків), що отримав назву «*багаті киснем*» залишки, котрі утворюють окрему групу. Загальні властивості цих залишків наднових:

1. Цей клас об'єктів відрізняється як від залишків наднових Іа, так і від залишків SN ІІ. Основною ідентифікацією слугує перевага ліній кисню, сірки, неону та відсутність ліній водню.

2. Під час спалаху відбувається тороїдальний викид речовини, збагаченої важкими елементами. Тороїдальний викид спостерігається у всіх багатих киснем залишків. Поряд із тороїдальним викидом при спалаху відбувається і сферично-симетричний викид речовини з тією ж швидкістю.

3. Яскраві залишки цього типу оточені слабким гало.

4. Світність об'єктів в оптичному, рентгенівському і радіодіапазонах в десятки-сотні разів перевищує світність залишків Іа та ІІ типів близького віку.

5. Переднаднові інтенсивно втрачають речовину до спалаху.

6. Зоряний залишок – пульсар – знайдено у єдиного залишку з сильними лініями кисню та сірки в спектрі – G 0504-69.3 у Великій Магеллановій Хмарі.

7. Спалахи, що утворюють багаті киснем залишки, відбуваються так само часто, як і спалахи наднових ІІ типу, що утворюють плеріони.

Залишки спалахів наднових, всередині яких знаходяться пульсари, є плеріонами. В той же час із спостережень випливає, що плеріони, мабуть, – це залишки спалахів наднових ІІ типу. Залишки спалахів «історичних» наднових І типу не є плеріонами. Виникає висновок, що нейтронні зорі, що спостерігаються як пульсари, – це залишки спалахів більш масивних і молодих наднових ІІ типу, а після вибухів менш масивних, порівняно старих зір – наднових І типу (скоріше всього типу Іа), зоряних залишків не зберігається, – вони повністю розсіюються у міжзоряному просторі.

Слід зупинитися на наступному факті. Старі залишки спалахів наднових у більшості є оболонковими радіоджерелами. Серед молодих залишків спалахів наднових приблизно половина належить до класу оболонкових і половина – до плеріонів, в той же час серед старих залишків плеріони складають на більше 5-10%. На цій підставі рядом авторів робиться висновок про короткий час життя плеріонів. Виявлено також існування комбінованих залишків спалахів наднових, таких як G 326.3-1.8, СТВ 80, Парус XYZ та W 50. У цих об'єктів спостерігається яскрава центральна плеріонна частина з плоским спектром, яка оточена слабкою оболонкою з крутим спектром радіовипромінювання.

Виникає питання: плеріони і комбіновані залишки – мало живуть або рідко народжуються? Це два типи або дві стадії еволюції? Відповідь на це питання має принципове значення, оскільки дозволяє торкнутися важливої проблеми: чи однакові спалахи наднових ІІ

типу, або можливе існування двох типів наднових – одні утворюють плеріони, інші – комбіновані залишки. Т. О. Лозинська висловила допущення, що плеріони перетворюються в комбіновані залишки за час  $\sim 10^3$  років, а потім в оболонкові за  $\sim 10^4$  років:

Плеріон  $\rightarrow$  Комбінований залишок  $\rightarrow$  Оболонковий

 $10^3$  років  $10^4$  років

Із досліджень Крабоподібної туманності випливає, що оболонка навколо плеріона утворюється на ранній стадії  $t \Box 10^3$  років. Як же тоді пояснити існування старих (вірніше, великих) плеріонів без ознак зовнішньої оболонки? Лозинською висловлено припущення, що плеріони без оболонок утворені надновими, що спалахують у гарячій розрядженій компоненті газового диска Галактики.

*Радіотелескоп декаметрового діапазону хвиль УТР-2* 

Український Т-подібний радіотелескоп УТР-2 в наш час є найбільш досконалим і ефективним інструментом декаметрових хвиль. УТР-2 задовольняє технічним потребам до сучасних декаметрових інструментів, він має найбільшу ефективну площу і найвужчу діаграму спрямованості.

Для радіотелескопа УТР-2 обрана Т-подібна конфігурація. Розміри радіотелескопа 1860 × 900 м. Усунення бокових пелюсток забезпечується вибором відстані між вібраторами 7,5 м вздовж лінії П-П (північ – південь) і 9 м вздовж напрямку С-З (схід – захід). Антена П-П має 1440 вібраторів, С-З – 600 вібраторів.

У радіотелескопі УТР-2 використані дискретні методи сканування променем. Система управління променем антени складається з 439 фазообертачів із канальними лініями затримки, що перемикаються. Для керування променем за заданою програмою розроблена спеціальна система, завдяки чому забезпечується автоматичне слідкування за джерелом випромінювання.

Для підвищення об'єму наукової інформації УТР-2 може працювати одночасно п'ятьома променями. Крім того, у кожному промені передбачено проведення вимірювань одночасно на 6

частотах у діапазоні від 10 до 25 МГц. Тому радіоприймальна апаратура УТР-2 складається з 30 радіометрів. Спостереження протяжних джерел радіовипромінювання на УТР-2 здійснюється скануванням п'ятипроменевої діаграми спрямованості (ДС) джерела та навколо нього. Сканування вздовж ліній рівних схилень здійснюється за рахунок обертання Землі при різних годинних кутах із наступним зміщенням віяла променів по меридіану. Наведемо основні параметри УТР-2.

1. Роздільна здатність 30'×30' на частоті 25 МГц.

2. Ефективна площа в зеніті на середній робочій довжині хвилі –  $150000 \text{ m}^2$ .

3. Сектор стеження по годинному куту – не менше  $120^{\circ}$  (тобто  $\pm 4^h$  від меридіана).

4. Чутливість така, що мінімальна густина потоку випромінювання, яка приймається, при співвідношенні сигнал/шум, рівному 3, на середній робочій хвилі – 20 Ян, при сталій часу 30 с і смузі 14 кГц.

5. Робочі частоти інструмента:  $10,0 \pm 0,43$ ;  $12,5 \pm 0,6$ ;  $14,7 \pm 0,65$ ;  $16,7 \pm 0,72$ ;  $20,0 \pm 0,80$ ;  $24,8 \pm 1,05$  MF<sub>II</sub>.

6. Точність визначення кутових координат, що обмежена впливом рефракції та розсіюванням в іоносфері, при роботі одним променем, а також похибки у визначенні потоку, що зобов'язані нерегулярній рефракції, наведені в таблиці 3.

Таблиця 3

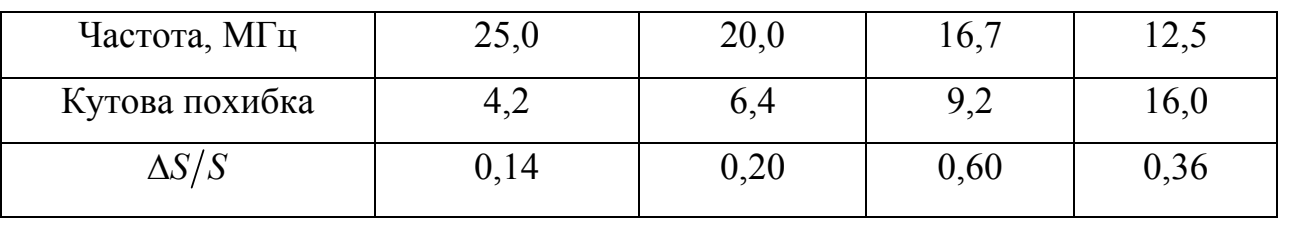

При роботі в багатопроменевому режимі похибка в 5-10 разів зменшується, а похибка вимірювань потоку – до 1-2%.

1. У додатку надані значення антенної температури залишків спалахів наднових, спостереження яких проводились на радіотелескопі декаметрових хвиль УТР-2. У першому стовпчику дані номера точок (координата  $\alpha$ ), в інших – антенна температура за сканами. Необхідно побудувати криві розподілу антенної температури в залежності від прямого сходження для різних схилень (всього 11). По осі  $x$  – номера точок (координата  $\alpha$ ), по осі  $y$  – антенна температура, в тисячах градусів К. Будувати криві необхідно в одному масштабі і так, щоб вони розташовувались одна під одною, але не перекривались.

2. Припускаємо, що центр отриманого запису скану радіоджерела відповідає координатам джерела, що відмічені у каталогу (20, 35 або 53-я точки – по осі *х*, 7-й скан). Координати джерела епохи 1950.0 наступні: НВ 9 –  $\alpha = 04^{\text{h}}47^{\text{m}}$ ,  $\delta = 46^{\circ}36'$ ; НВ 3 –  $\alpha = 02^{\text{h}}14^{\text{m}}$ ,  $\delta = 63^{\circ}15'$ ; HB 21 –  $\alpha = 20^{\text{h}}43.3^{\text{m}}$ ,  $\delta = 50^{\circ}30'$ ; IC 443 –  $\alpha =$ 06<sup>h</sup>14.6<sup>m</sup>,  $\delta$  = 22°43'. Нанести координати джерела на побудовані криві.

3. Провести неперервний радіофон. Рівень фона визначається порівнянням ряду послідовних сканів на одній частоті, порівнянням із іншими частотами, з тим, щоб обрати ділянки, на яких немає джерел. При цьому необхідно звертати увагу на особливості, що повторюються, на сусідніх кривих – ймовірно, реальні деталі радіоджерела, а не випадкові флуктуації фона. Радіофон проводиться окремо для кожного скану.

4. За побудованими кривими необхідно чисельним інтегруванням знайти значення температури залишку спалаху наднової – *Т*. Відліки *Ті* знімаються від фона через кожну хвилину. Сумуванням всіх *Ті* знаходиться значення *Т* у межах встановлених границь джерела. Треба відзначити, що деякі залишки спалахів наднових можуть бути не видні на перших або останніх двох сканах.

5. Обчислити елемент тілесного кута  $d\Omega$  за формулою (6).

6. Визначити густину потоку радіоджерела залишку спалаху наднової за формулою (5) в янських.

### *Зміст звіту*

1. Кратко описати особливості радіовипромінювання залишків спалахів наднових.

2. Дати короткий опис радіотелескопа УТР-2.

3. Привести таблицю результатів вимірювань *Ті*.

4. Привести значення густини потоку джерела, отримане в роботі.

#### *Контрольні запитання*

1. Класифікація наднових зір.

2. Фізична природа наднових.

3. Що являють собою залишки спалахів наднових в радіодіапазоні?

4. Три стадії в розширенні оболонки наднової.

5. Механізм радіовипромінювання залишків спалахів наднових.

6. Зв'язок спектральної густини потоку із спектральним індексом.

7. Наведіть формулу для визначення густини потоку.

8. Основні характеристики оболонкових, плеріонів та комбінованих залишків спалахів наднових.

9. Охарактеризуйте залишки спалахів наднових, багатих киснем.

10. Основні характеристики радіотелескопа УТР-2.

#### *Список використаної літератури*

1. Блинников С. И., Лозинская Т. А., Чугай Н. Н. Сверхновые звезды и остатки вспышек сверхновых // Итоги науки и техники. Сер. Астрономия. – М., 1987. – Т. 32.

2. Галактическая и внегалактическая радиоастрономия / Под ред. Г. А. Верскера и К. И. Келлермана. – М. : Мир, 1976.

3. Конникова В. К., Лехт Е. Е., Силантьев Н. А. Практическая радиоастрономия. – М. : Изд-во Моск. ун-та, 2011. – 304 с.

4. Краус Дж. Д. Радиоастрономия. – М. : Сов. Радио, 1973.

5. Ленг К. Астрофизические формулы. – М. : Мир, 1978. – Т. 1. – С. 109-123.

6. Лозинская Т. А. Сверхновые звезды и звездный ветер. Взаимодействие с газом Галактики. – М. : Наука, 1986.

7. Шкловский И. С. Сверхновые звезды. – М.: Наука, 1976.

Додаток

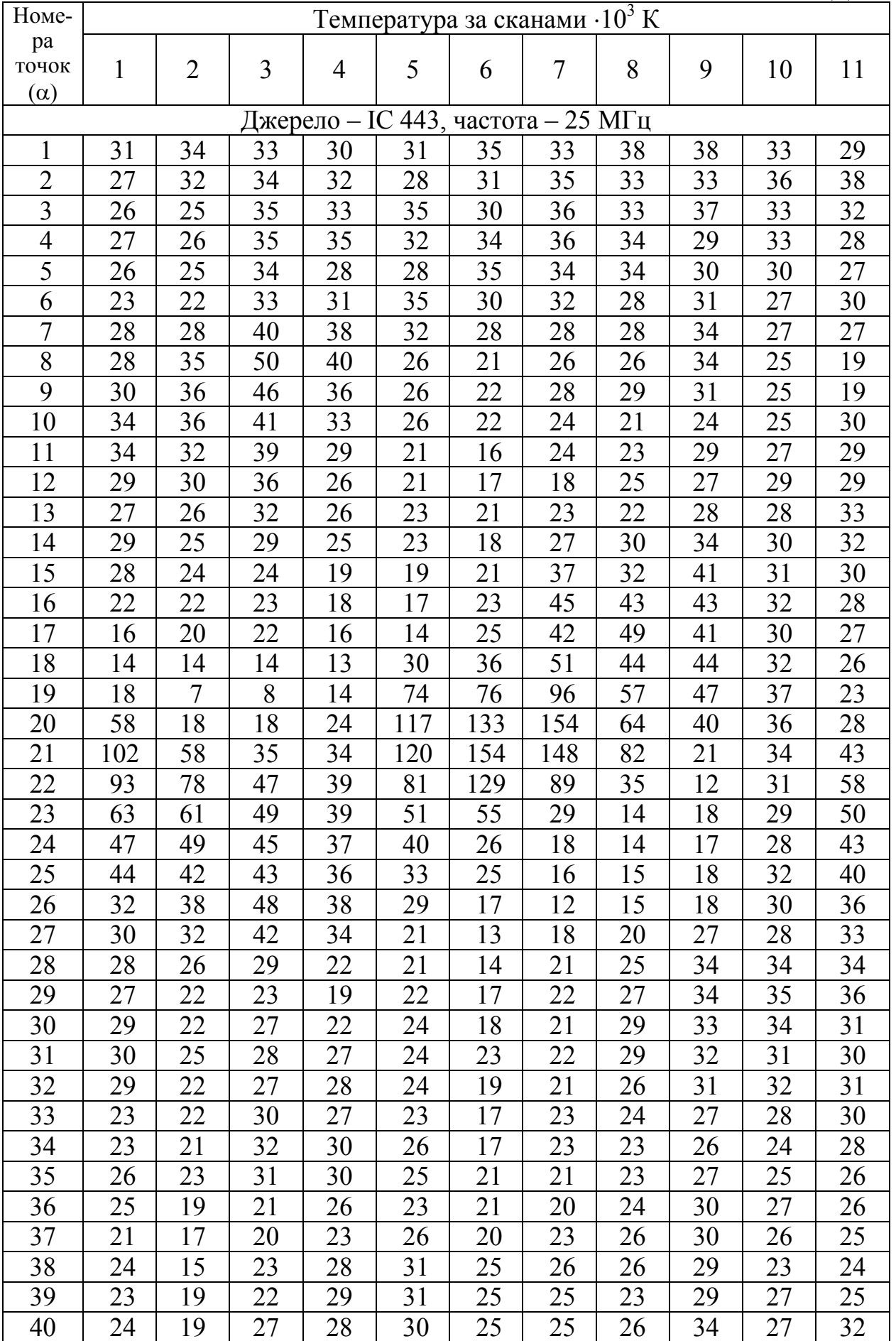

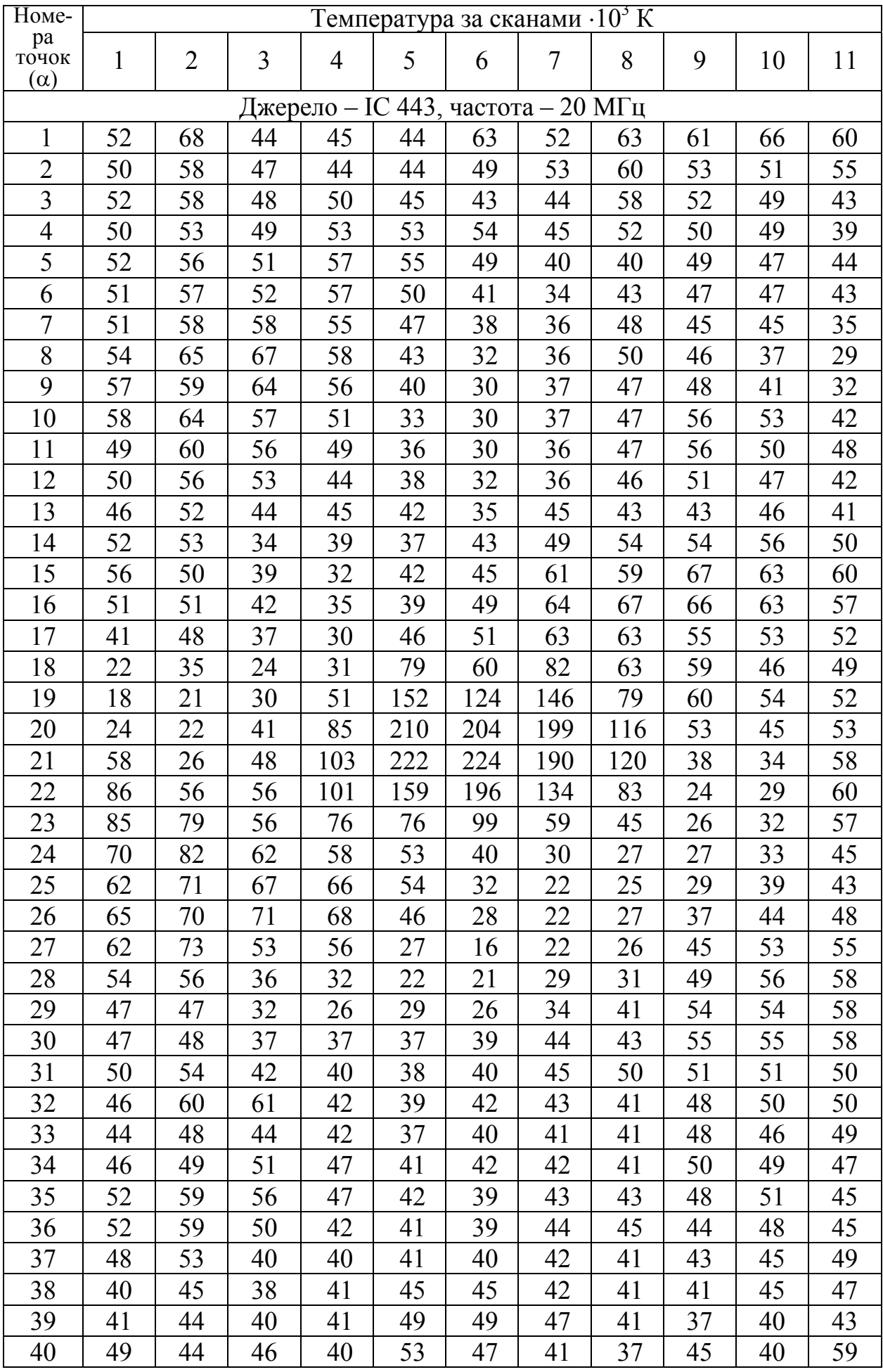

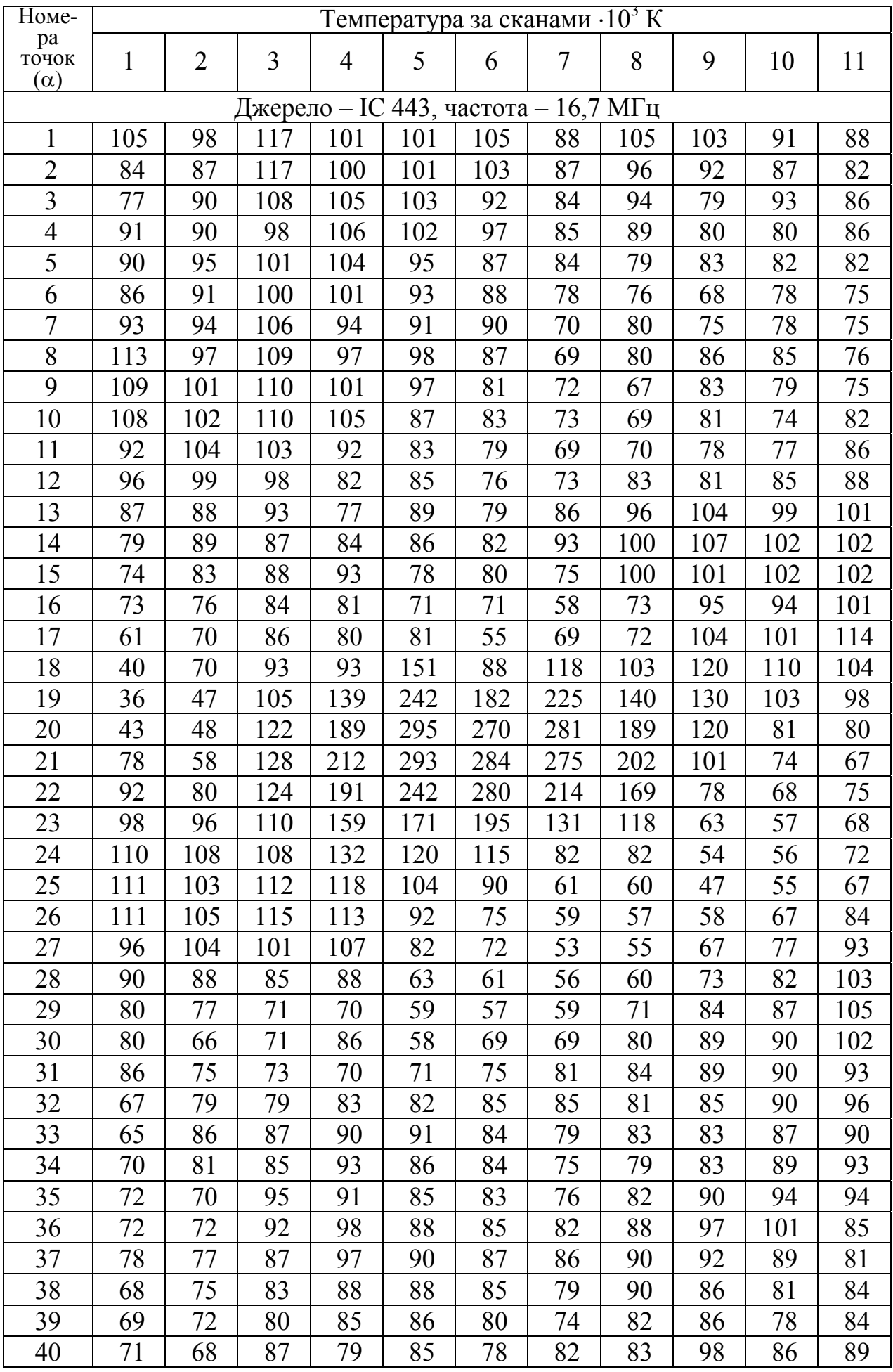

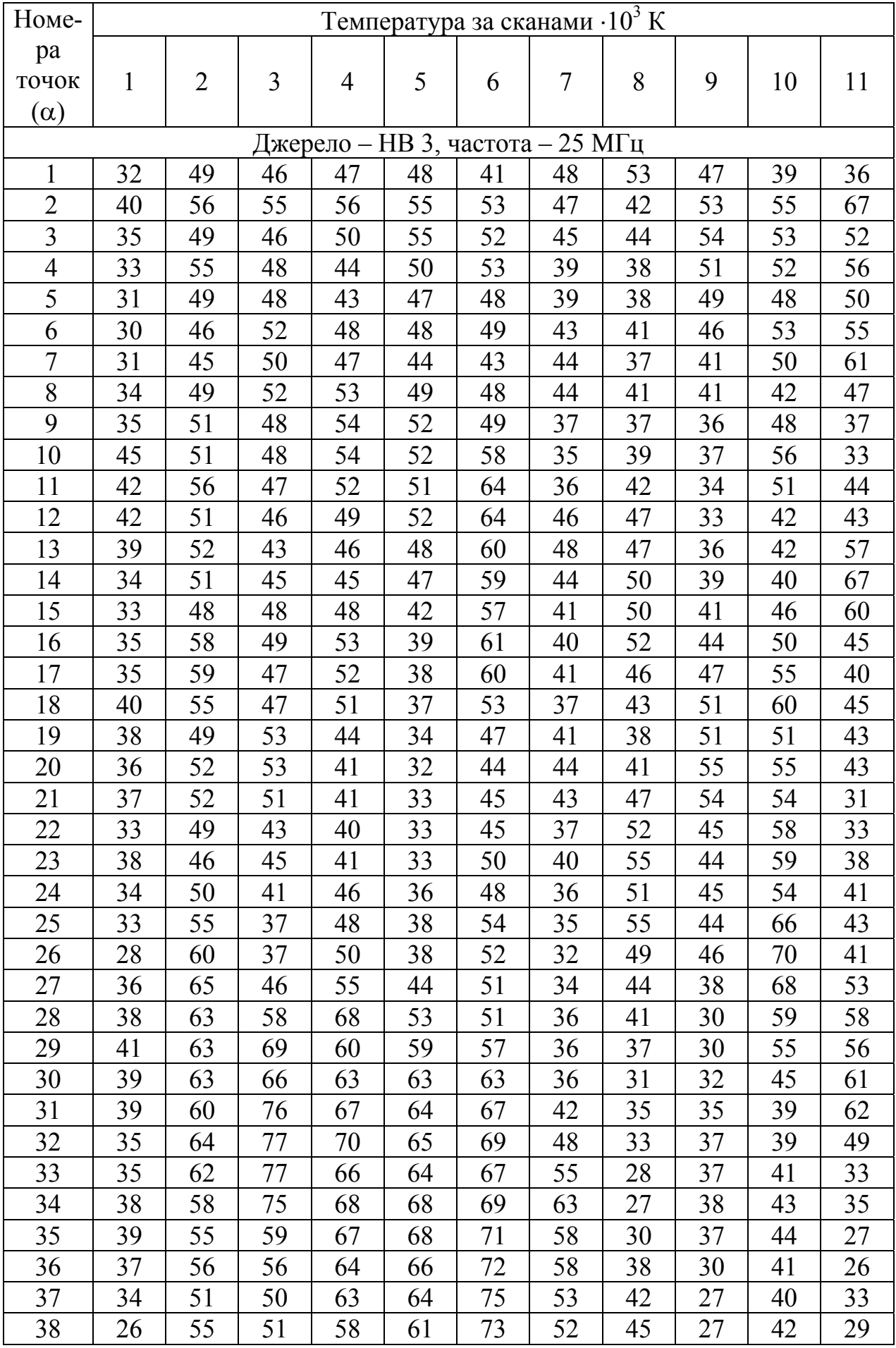

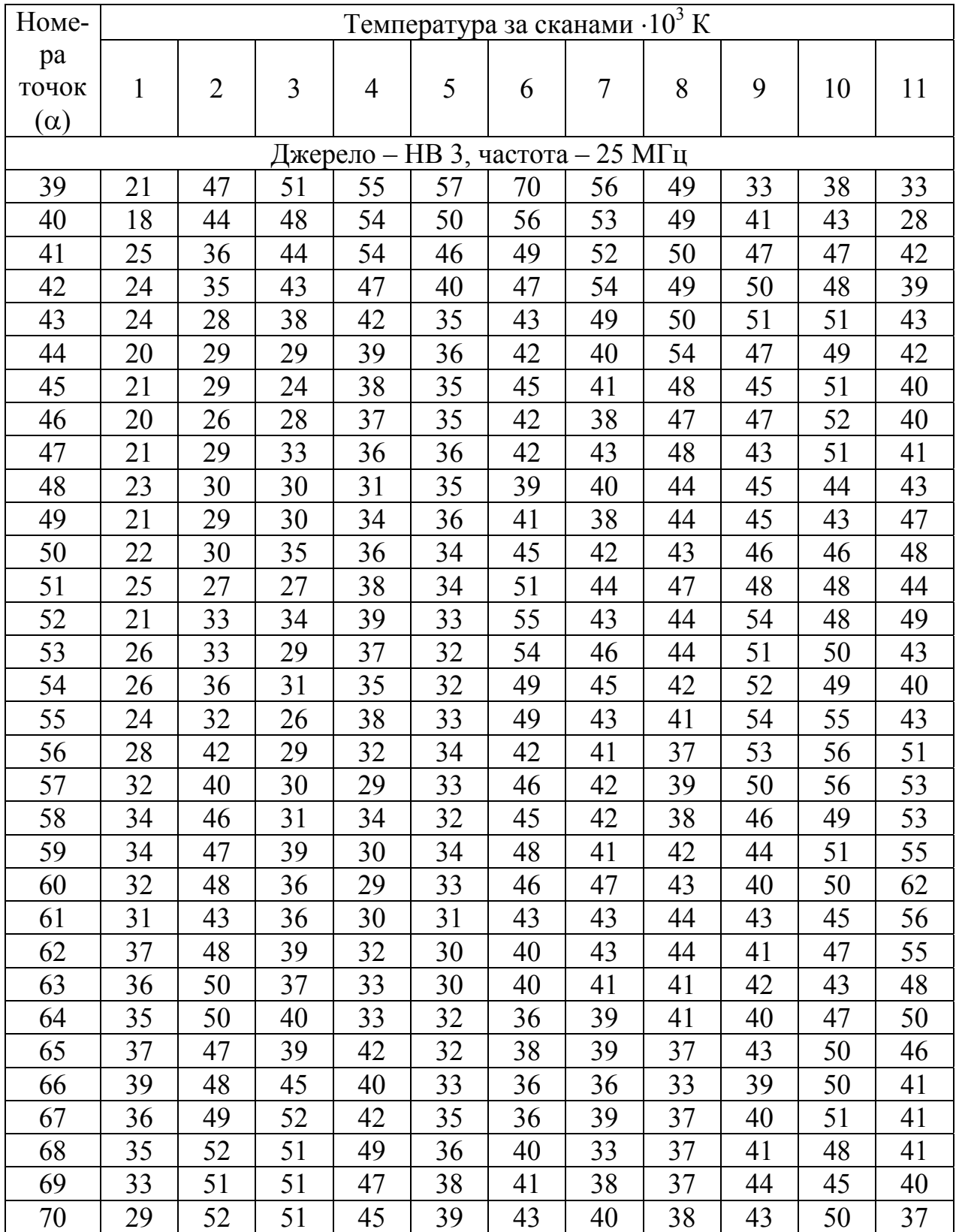

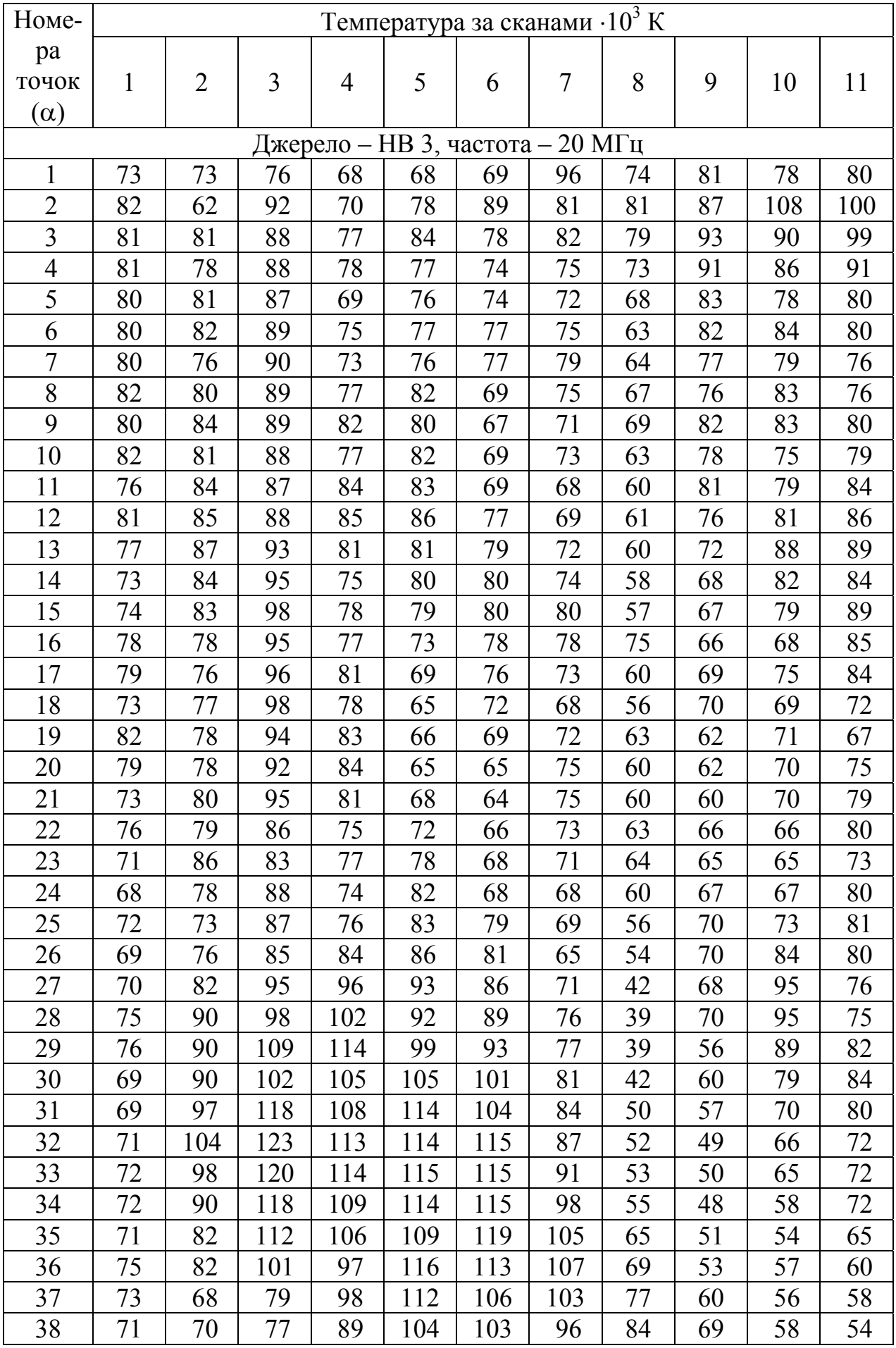

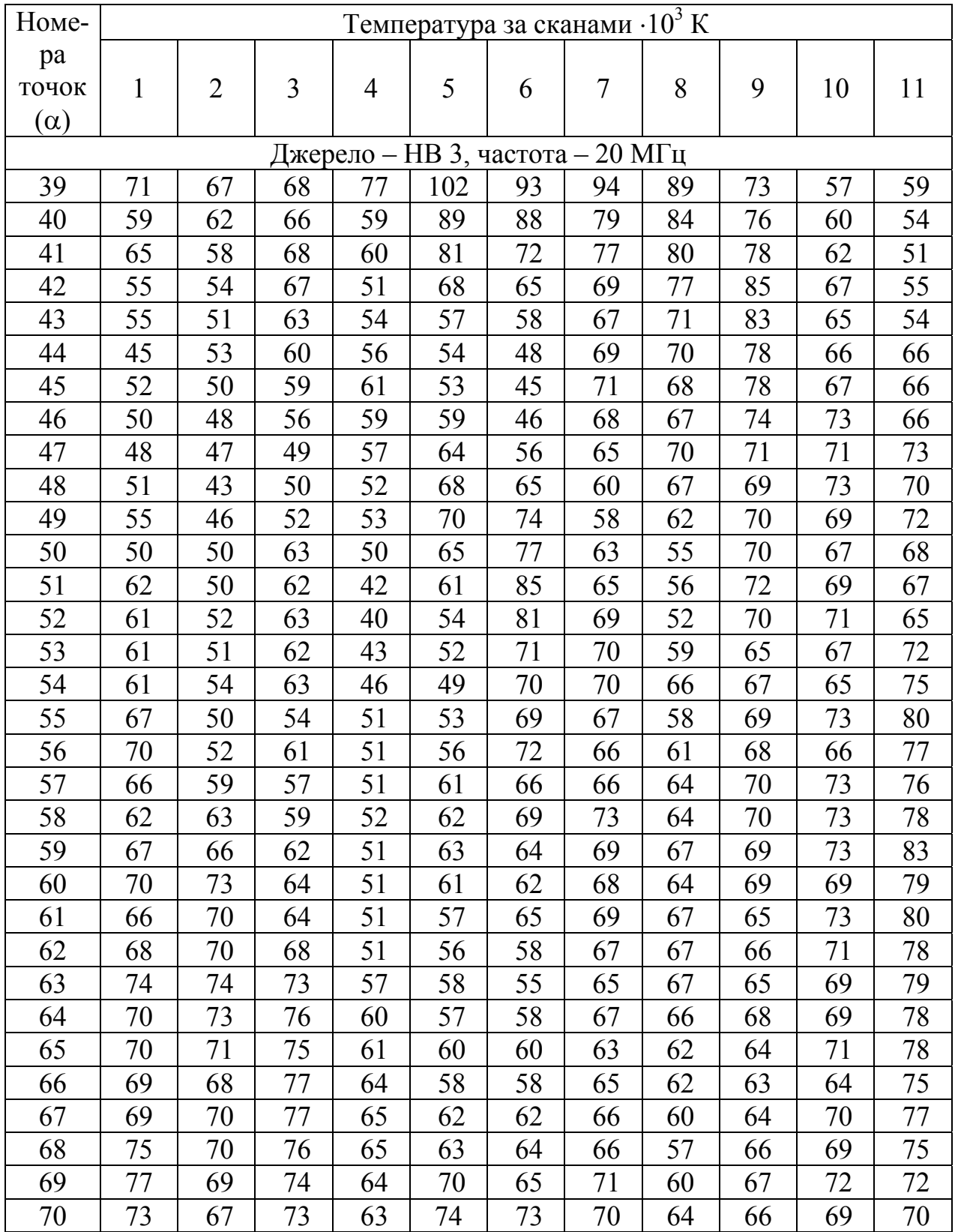

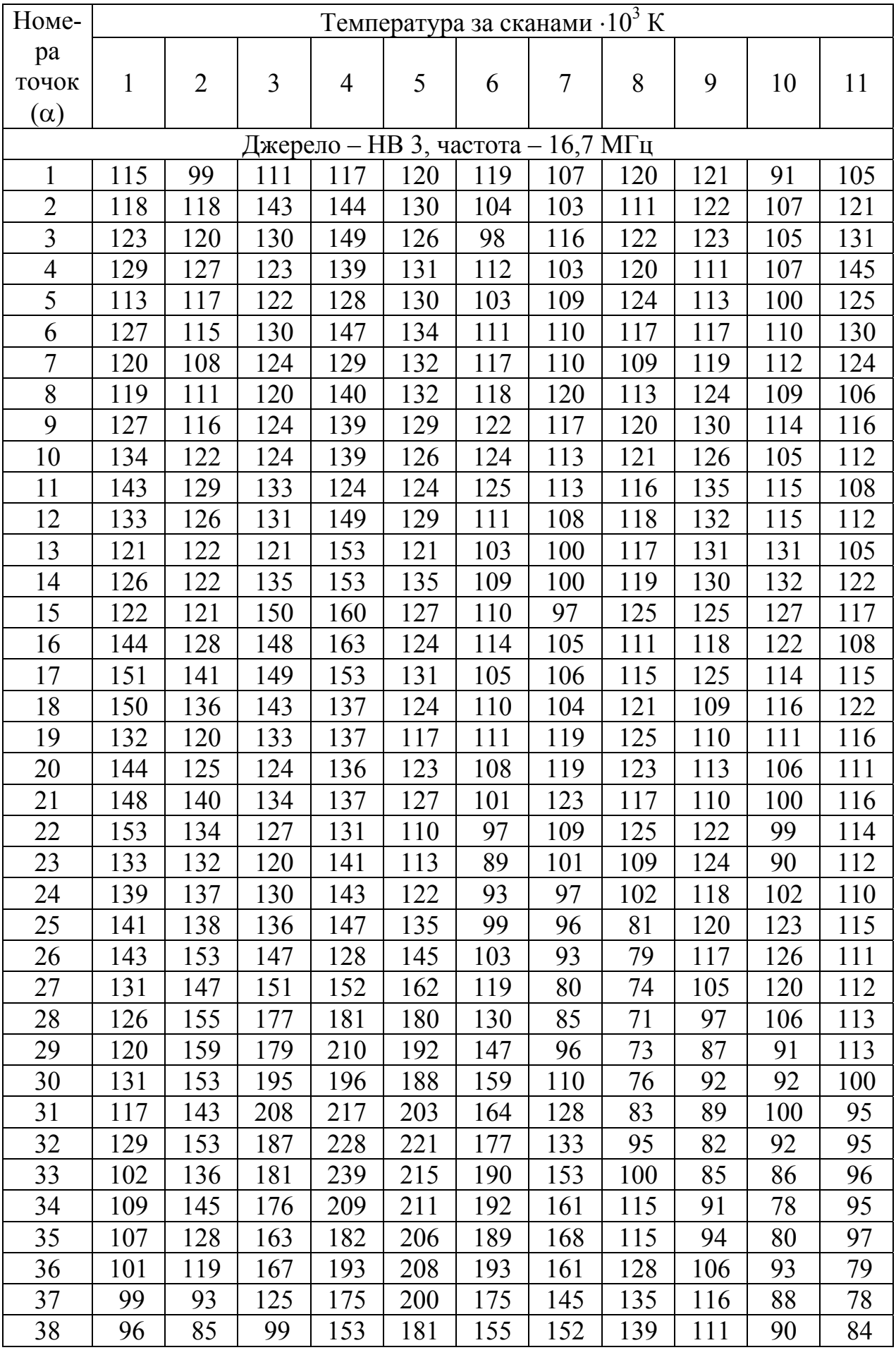

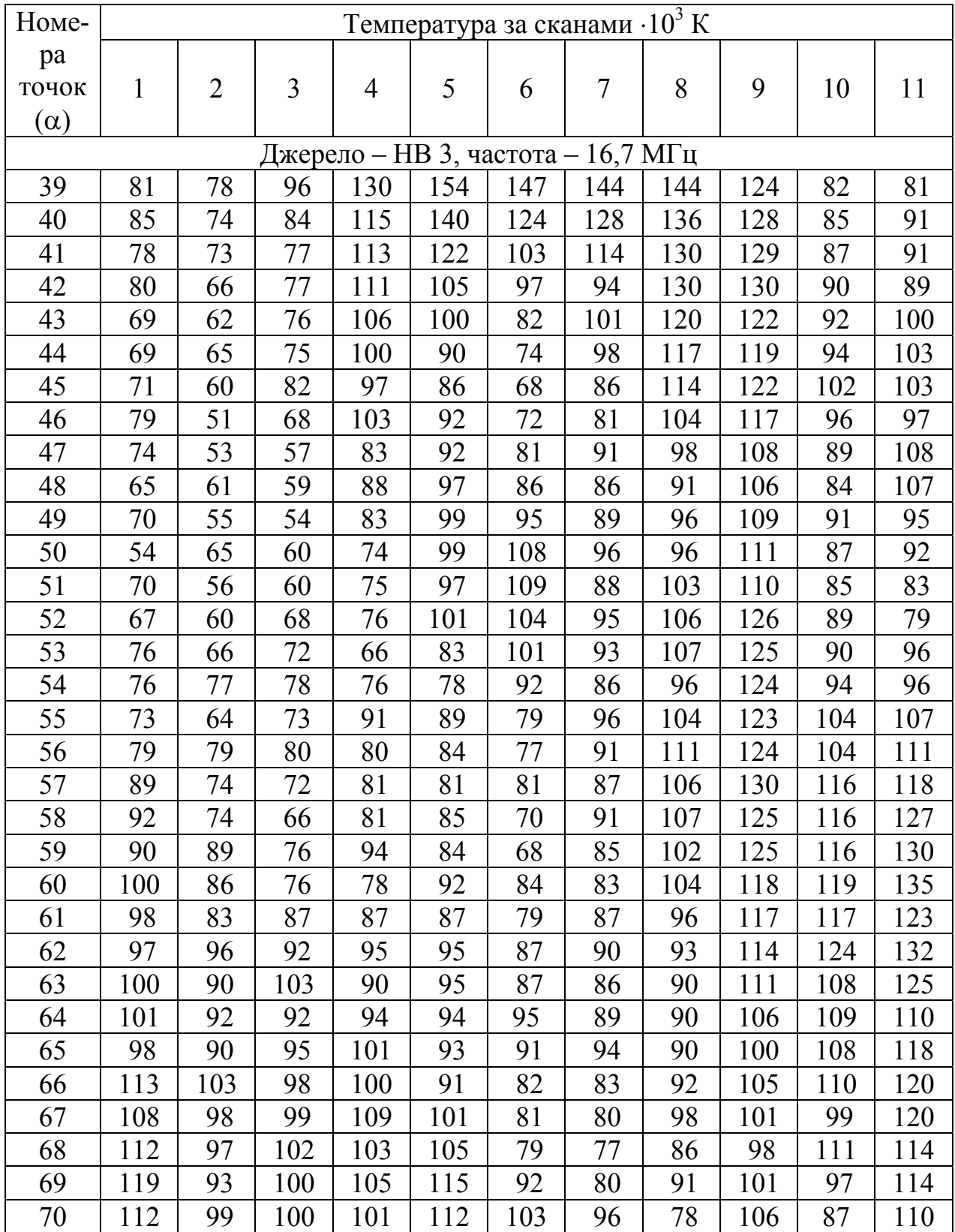

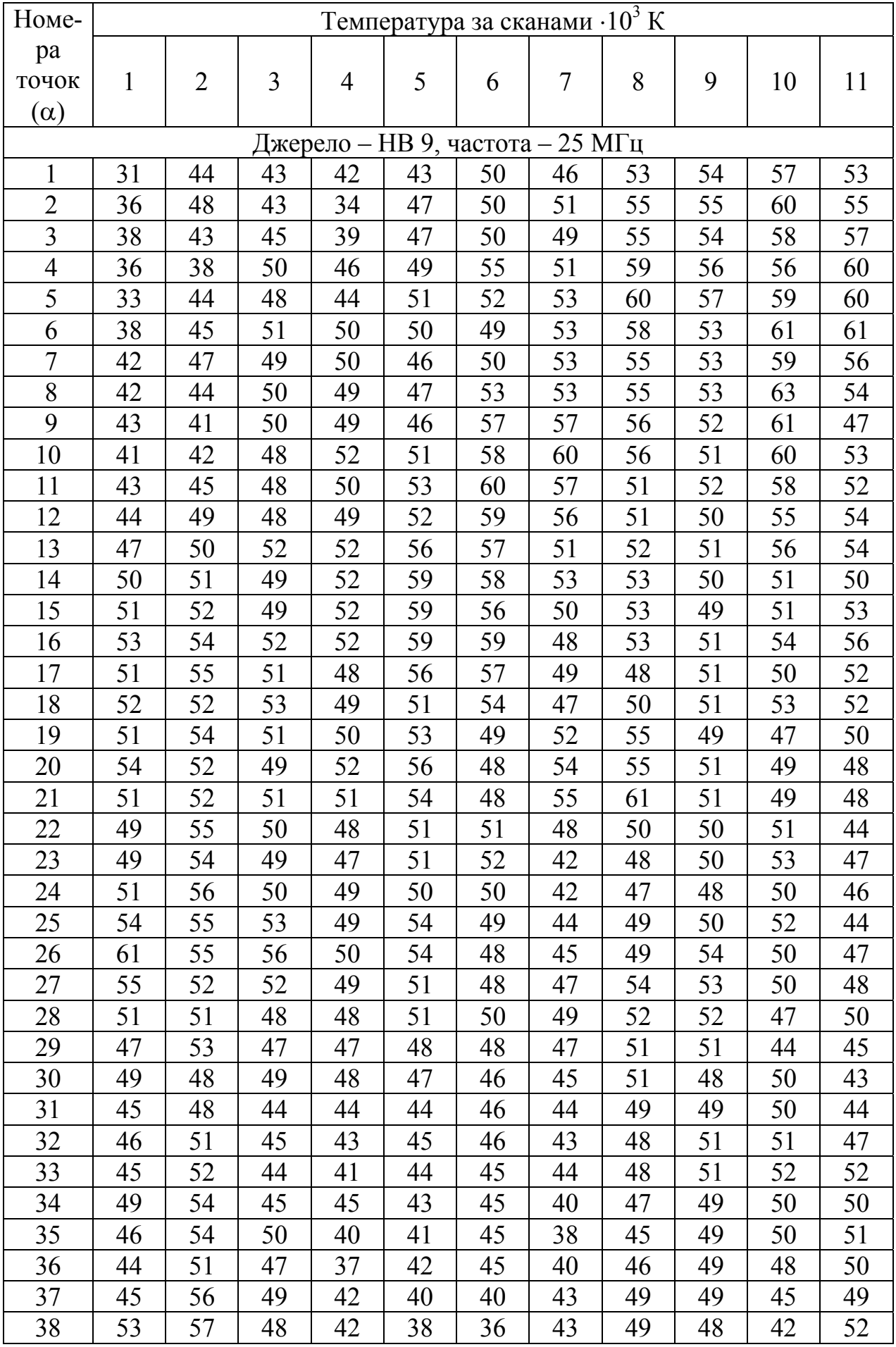

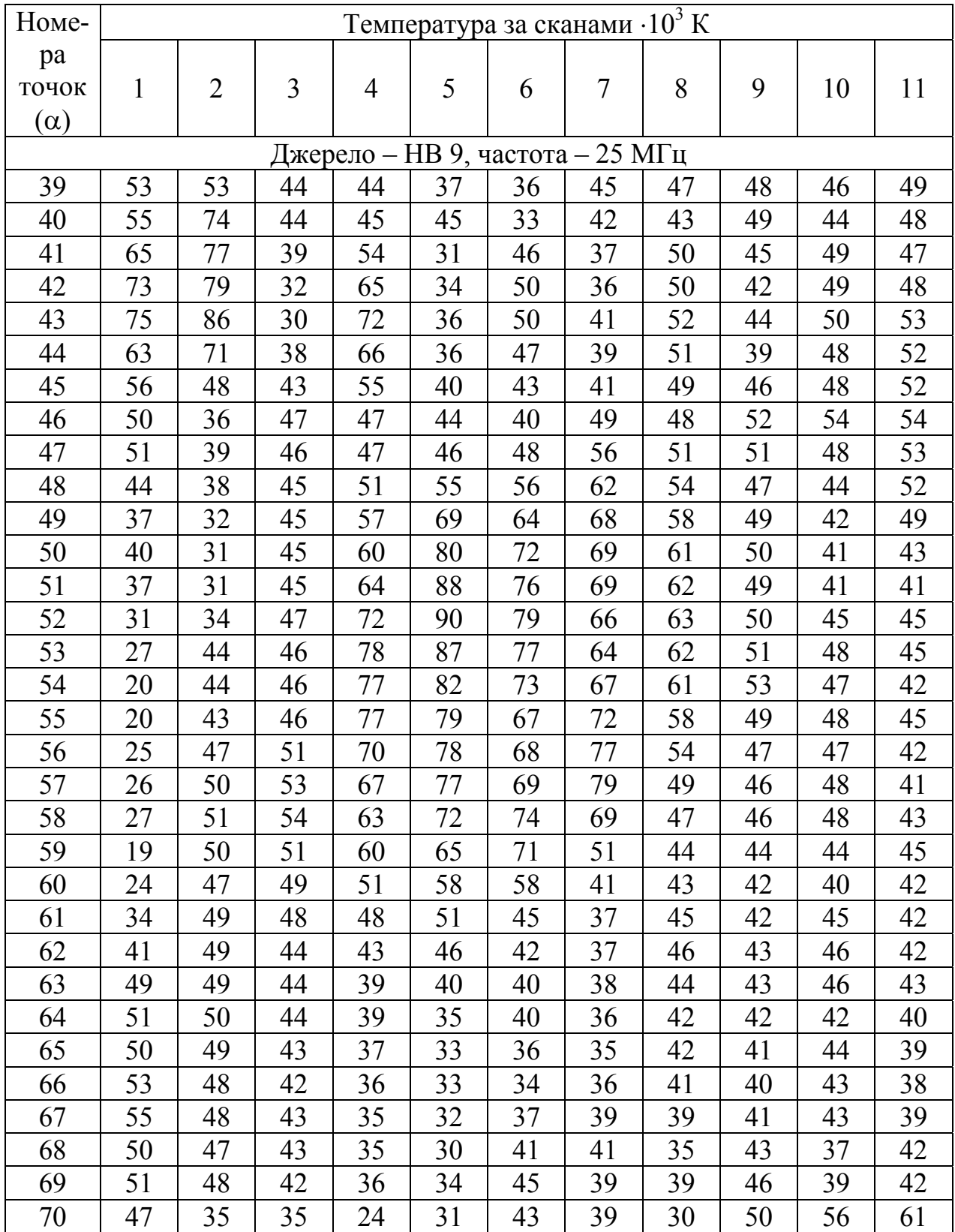

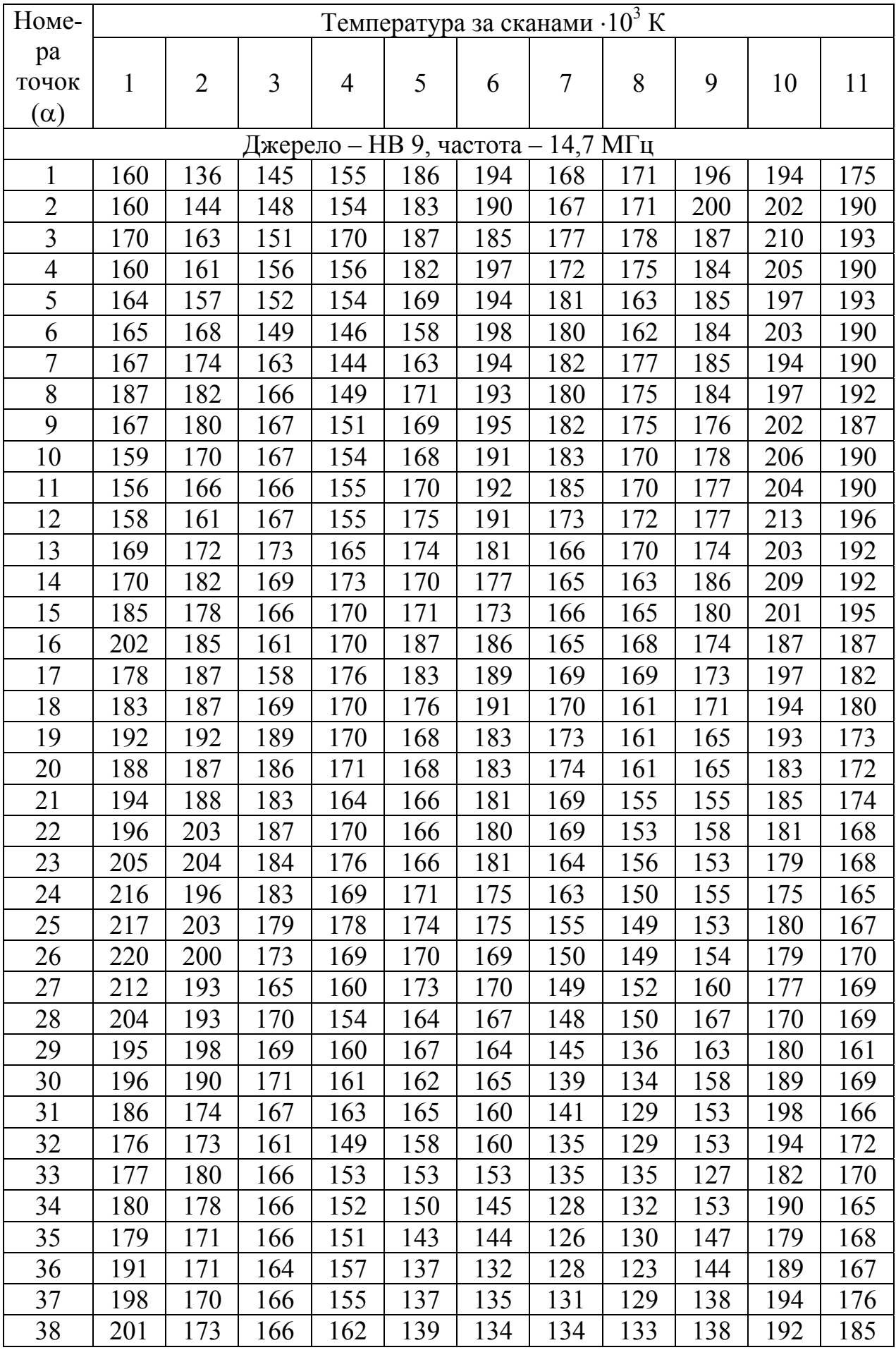

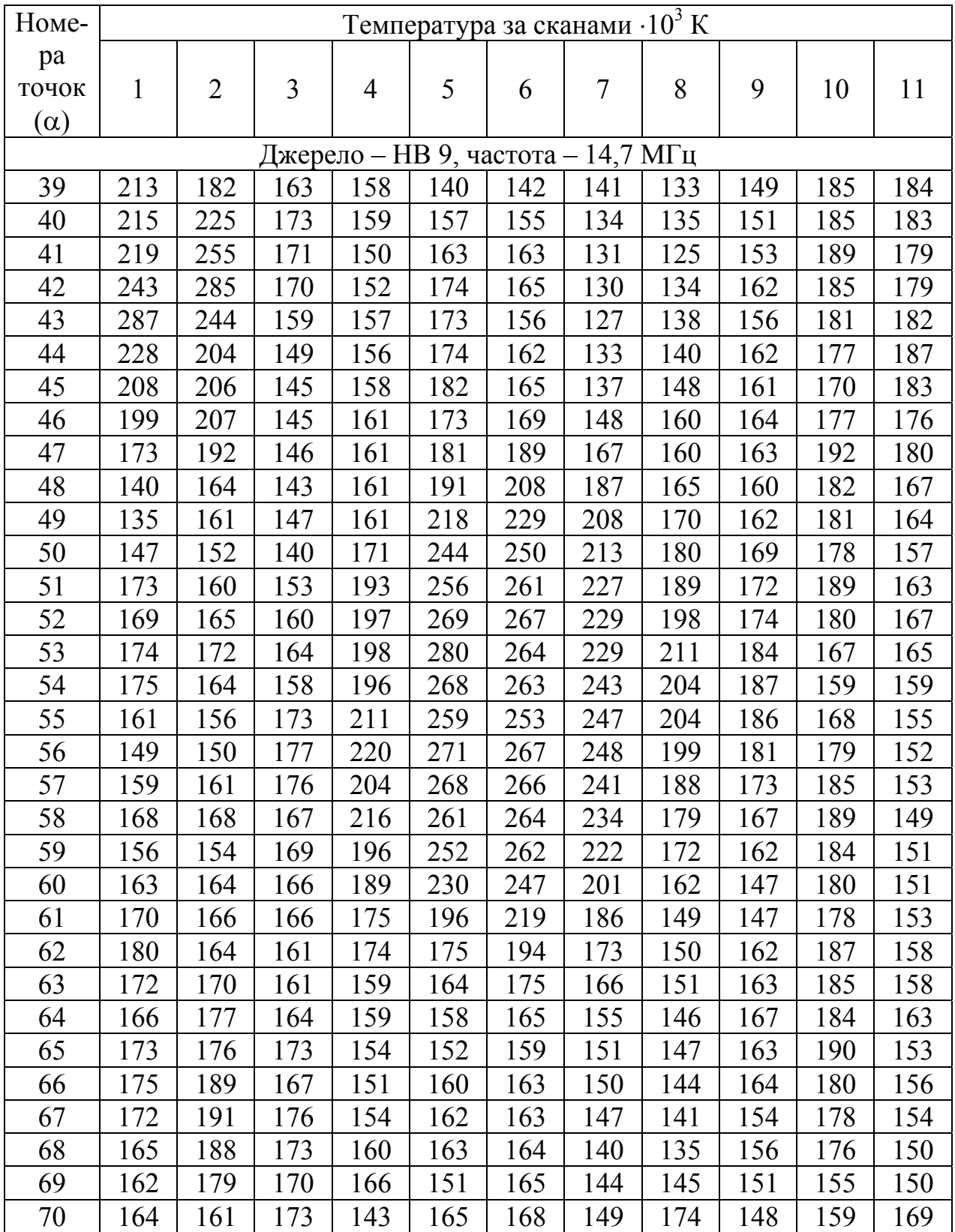

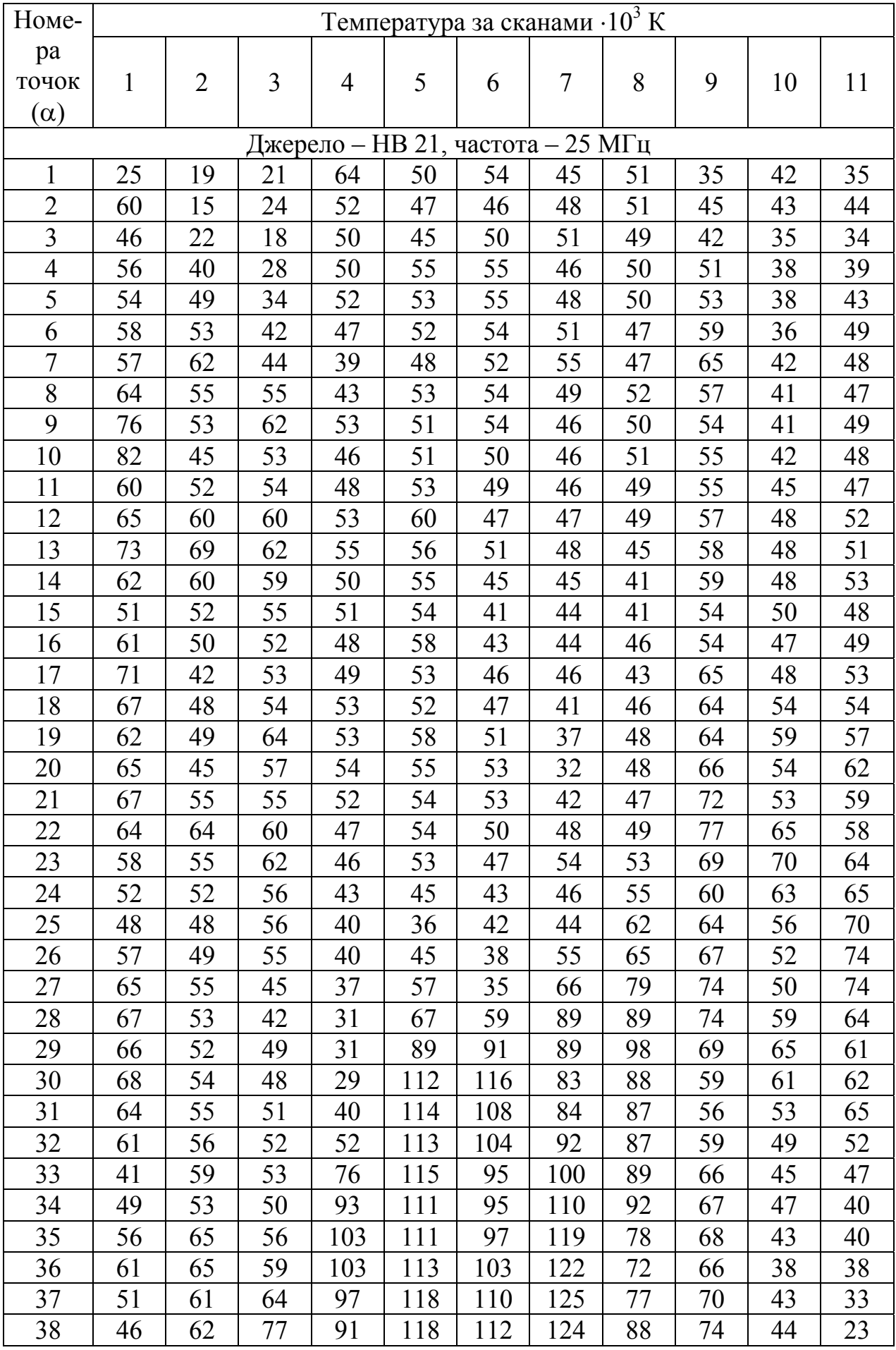

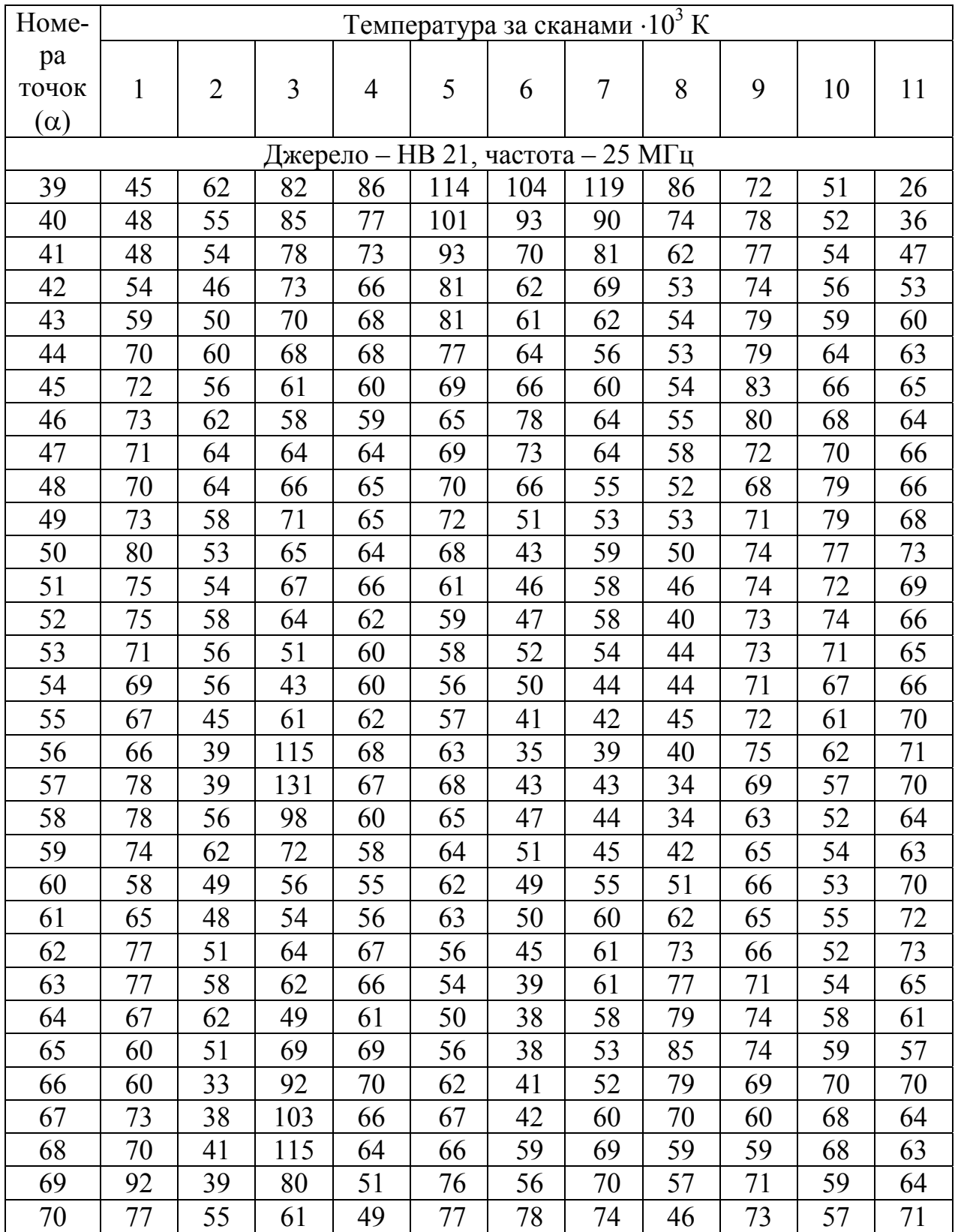

*Навчальне видання*

**МУРНІКОВ** Борис Олександрович **КАБАНОВА** Тамара Іванівна

### **ВИЗНАЧЕННЯ ГУСТИНИ ПОТОКУ ЗАЛИШКІВ СПАЛАХІВ НАДНОВИХ У РАДІОДІАПАЗОНІ**

*МЕТОДИЧНІ ВКАЗІВКИ* для студентів фізичного факультету спеціальності «астрономія»

В авторській редакції

Підп. до друку 10.04.2018. Формат 60х84/16. Ум. друк. арк. 1,98. Тираж 30 пр. Зам. № 1739.

**Видавець і виготовлювач Одеський національний університет імені І. І. Мечникова**

Україна, 65082, м. Одеса, вул. Єлісаветинська, 12 Свідоцтво суб'єкта видавничої справи ДК № 4215 від 22.11.2011 р.

Тел.: (048) 723 28 39. E-mail: druk@onu.edu.ua